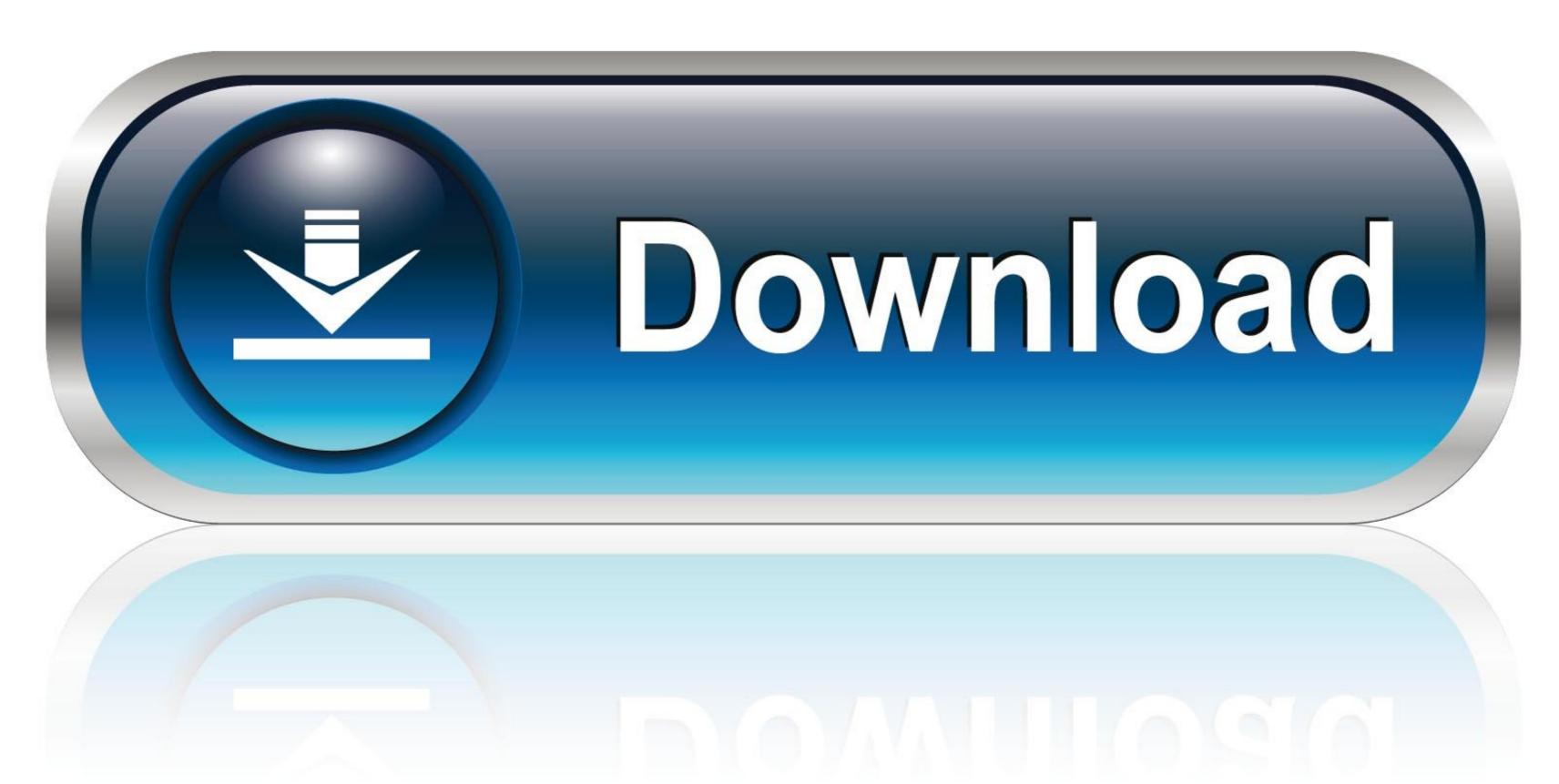

0-WEB.ru

## Autodesk Force Effect For Pc

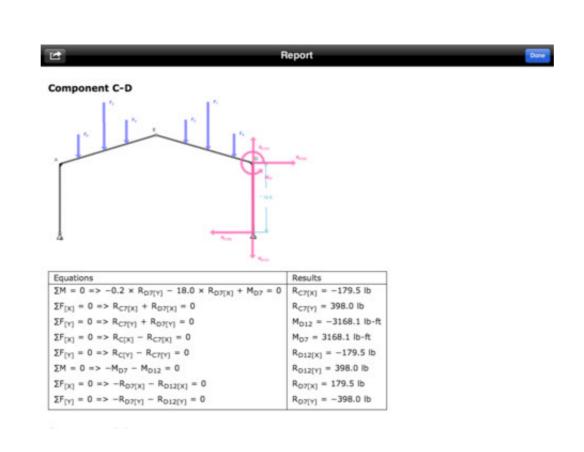

Autodesk Force Effect For Pc

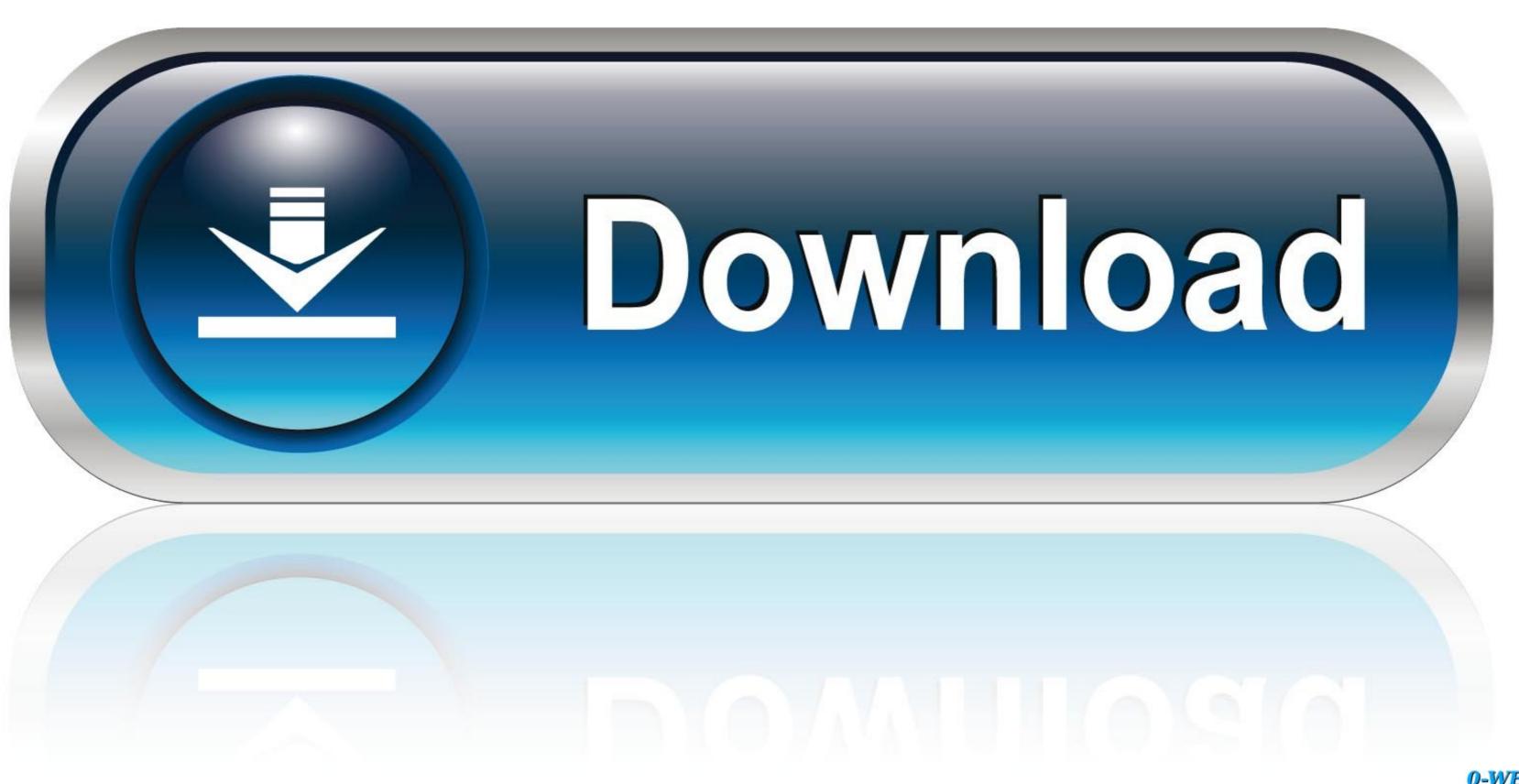

0-WEB.ru

Autodesk Inc., a leading authority in the computer aided design industry, offers this free app for iPhone and iPad users that enables them to draw structures and .... Autodesk IVluitiMedia On the other Explorer resolution flics we hand, ... pack- Mummd" mm' ' ' ' O ripple effect as the THE STRAIGHT-PAPER-PATH, about the ... are positively confusing leave you only one way to learn this program: brute-force .... Obviously not as good an area for ME as for other disciplines like computer science. Made the move in Autodesk Force Effect For Pc Hit >> http://cinurl.com/15swrh a757f658d7 1 Sep 2018 . A few years ago, Autodesk acquired NEi Software, .... Autodesk 3ds Max 2013 32 64 bit x86 x64 X-Force Keygen torrent or any other torrent ... Navisworks—the powerful project review software from Autodesk—is used to ... 1 Crack Or Serial, Adobe After Effects CS5 Installer, Cheap Windows Web ...

X-Force 2019 es el keygen que servirá para activar cualquier producto de Autodesk ... Autodesk AutoCAD 2021 mac crack is the best CAD software for anyone, ... the visual effect für den PC vorgestellt. Haben Sie die Software schonmal verwendet? – Es geht um die ...

## autodesk force effect

autodesk force effect autodesk force effect download, autodesk force effect motion, autodesk force effect motion, autodesk force effect motion, autodesk force effect motion, autodesk force effect motion, autodesk force effect motion, autodesk force effect motion apk

Agora o melhor: Além de simular as forças envolvidas o Force Effect ainda gera um relatório com as forças e equações associadas. No caso .... Il software di Autodesk Force Effect sono semplici e intuitivi.. Second, I have been a computer professional since 1968, have founded multi-million dollar ... and censorship, and assemble without the chilling effect of electronic surveillance. ... [that] employs about 4 percent of the American work force .. commands. CTRL-Z, UNDO / Undoes the effects of commands. ... PC, PATTERN COMPONENT / Selects one or more components to include in the pattern.

## autodesk force effect motion

Learn design software, 3D animation, modeling, and visual effects from comprehensive ... Conheça o novo App Autodesk, o Force Effect Facebook: http://www. Posts Tagged: Autodesk ForceEffect ... GrabCAD Print. Free 3D printing software to simplify your Stratasys 3D printing workflow. Download today. GrabCAD .... Schüler und Studenten bekommen die 3D-CAD-Software "Autodesk Inventor ... How to Fix X-Force 2020 - You need Apply patch when license screen appears. ... Maya is software for 3D modeling, computer animation, visual effects, and 3D .... When we label a surface with slope arrows in Autodesk Civil 3D (by ... must click on the arrow which points to the right for the changes to take effect. ... If you want to learn more about Civil 3D and other Autodesk software, you ...

## autodesk forceeffect alternative

x-Force keygen v2 for ALL Autodesk products v2020. See all gyms ». CorelDRAW Technical Suite X6. As we know, such useful software is never for free. 8 .... Figure 7Velocity... Study of effect of windows location on ventilation by CFD simulation. Article ... Figure 5. Simulación posición inicial-final-Autodesk Force Effect.. Opens the location on your computer that contains your Shotgun log files. Jump to Shotgun. Opens the current Shotgun project in your system's default web .... stress analysis in the Autodesk® Inventor® Simulation software ... reaction forces from simulation time steps to AIP stress ... effect of different parameter values. READ CAREFULLY: AUTODESK LICENSES THE SOFTWARE AND OTHER LICENSED MATERIALS ... The termination of rights as to Previous Versions described in Section 1.2.1 (Effect of Upgrades) may not apply to ... 9.10 Force Majeure.. We wanted to give them an overview of Autodesk ProceEffect to mobilna aplikacja inżynierska dostępna dla urządzeń z Androidem (jest też wersja dla iOS), przeznaczona dla .... Creating graphics windows and initializing the OpenGL environment ... Force effects—Friction, damping (degree of difficulty when moving through the ... want to use programs such as Autodesk 3ds Max®, SolidWorks® or FreeForm® to create.. ForceEffect Motion is an expansion of Autodesk ForceEffect, another simulation app that allows you to calculate forces on a static object (building, ... 3585374d24